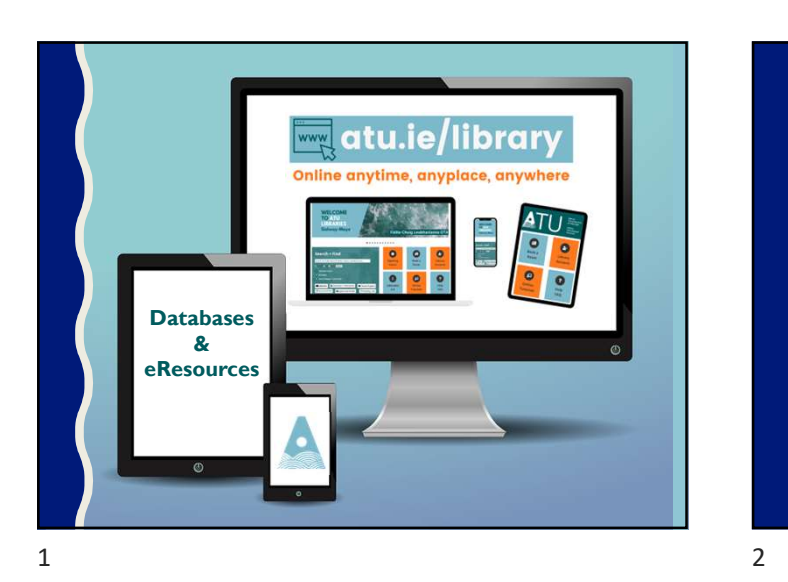

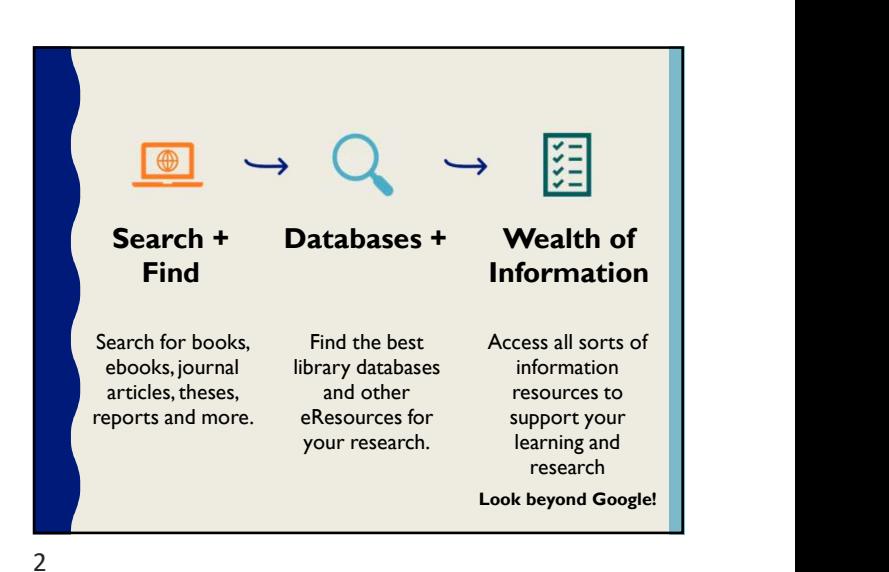

Identify and locate library eResources & databases and know how they are organized to ide the range of information source<br>and formats available Recognize that the<br>relevance of resources will vary<br>depending on the depending on the needs and nature of the needs and nature of the research examples of Database information and  $\blacksquare$ Understand how to use effective search techniques, such as Boolean operators, truncation, field-specific Filters to narrow,<br>
and phrase searching to reflective search<br>
broaden, or modify a<br>
search hased on initial<br>
search results<br>
search results<br>
techniques, such as<br>
Boolean operators,<br>
well as very specific<br>
and phrase searc Be aware of the functionality offered by databases in filtering, saving and citing results and personalization features to create alerts and stay Learning Outcomes

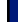

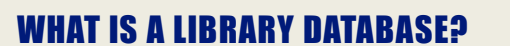

A library database is an electronic collection of information, organized to allow users to get that information by searching in various ways.

- –Articles from magazines, newspapers, peer-reviewed journals and more. More unusual information such as medical images, and instruction video can be found in databases as well.
- –General reference information such as that found in an encyclopaedia. Both very broad topic information is available as well as very specific.
- –Books. Online versions, eBooks, are the same as print versions with some enhancements at times, such as an online glossary.

 $3 \t 4$ 

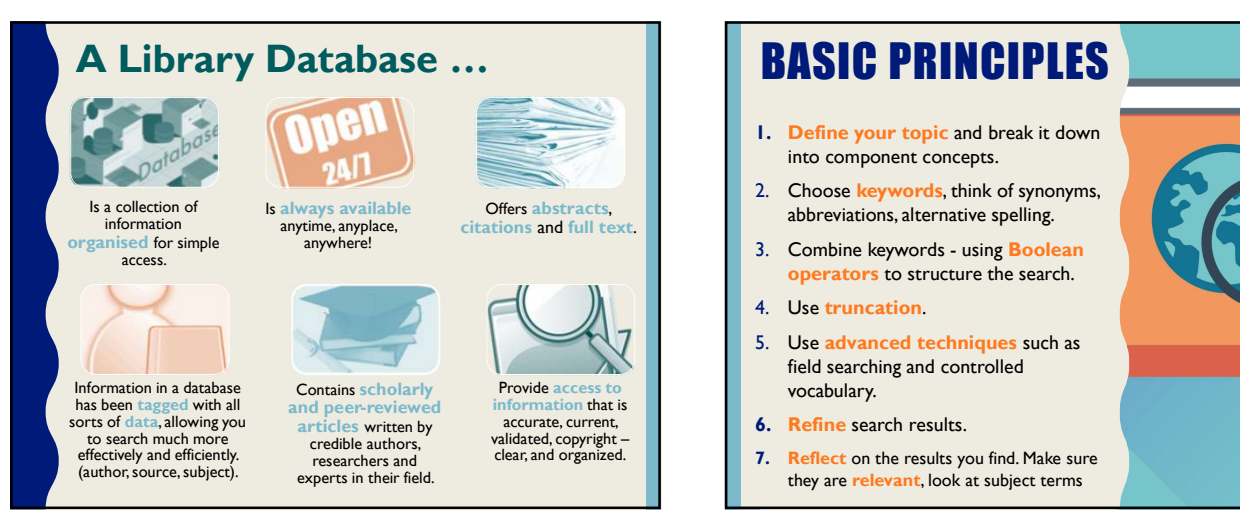

## BASIC PRINCIPLES

- 1. Define your topic and break it down into component concepts.
- 2. Choose keywords, think of synonyms,
- operators to structure the search.
- 4. Use truncation.
- 5. Use advanced techniques such as field searching and controlled vocabulary.
- 
- Reflect on the results you find. Make sure they are relevant, look at subject terms

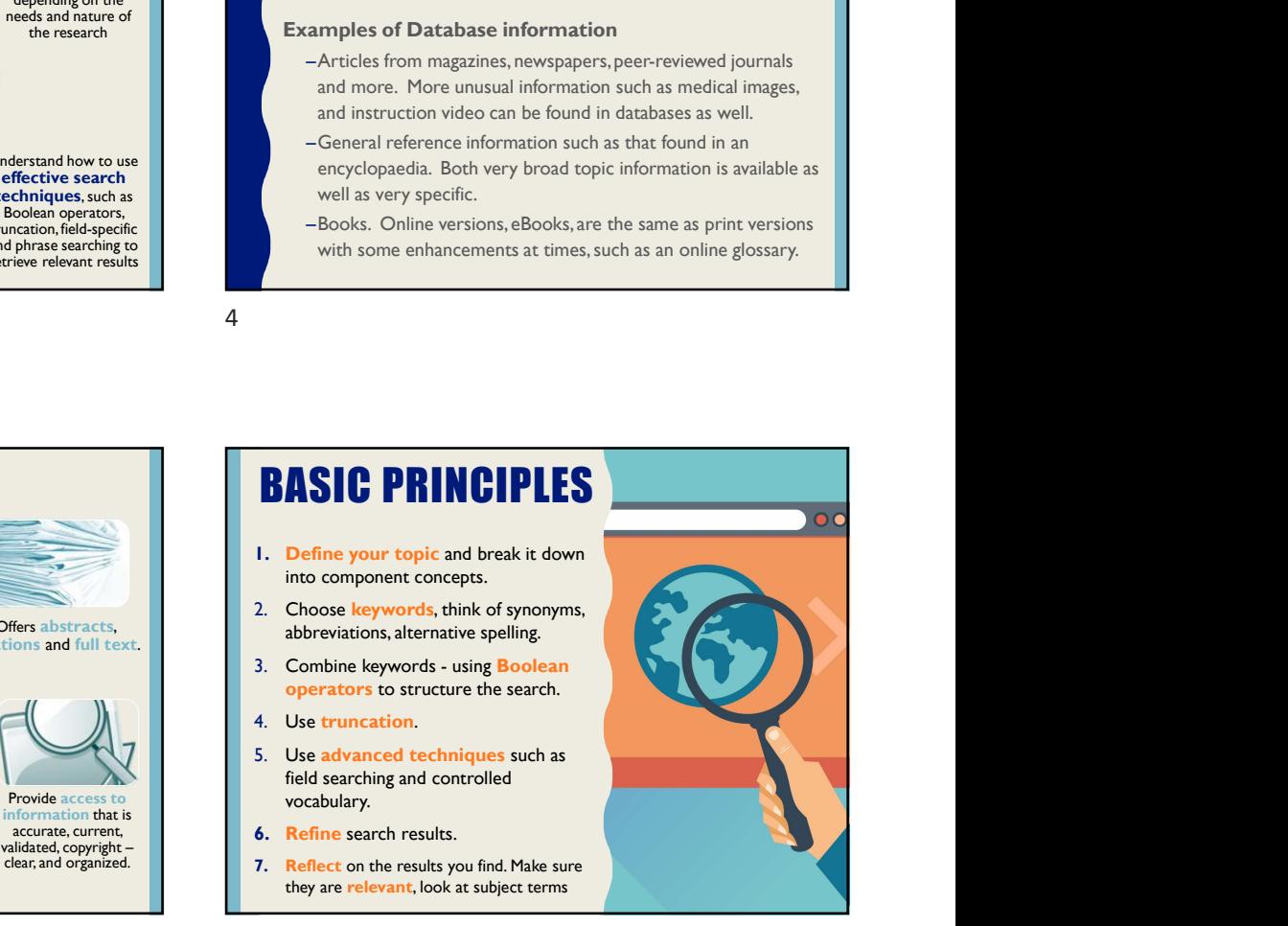

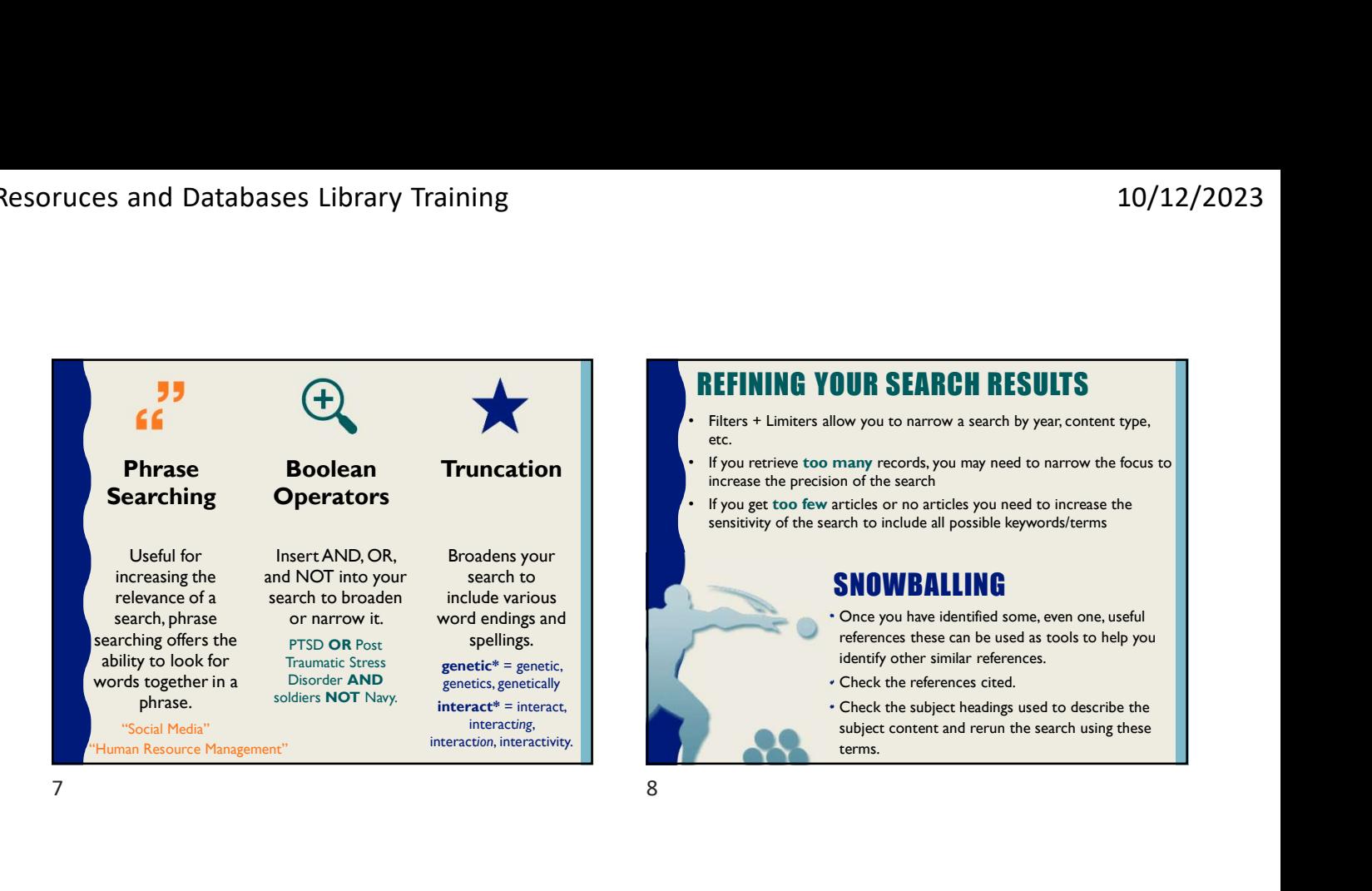

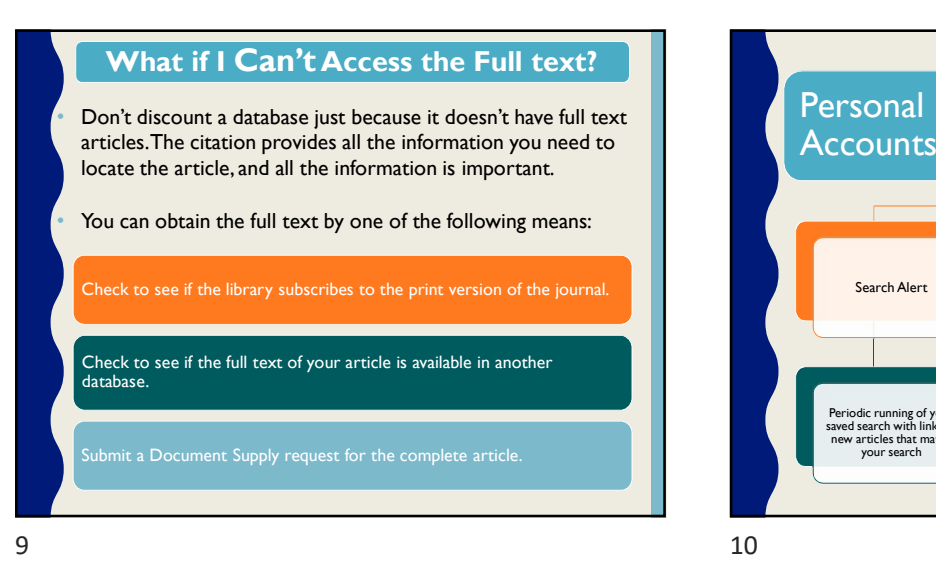

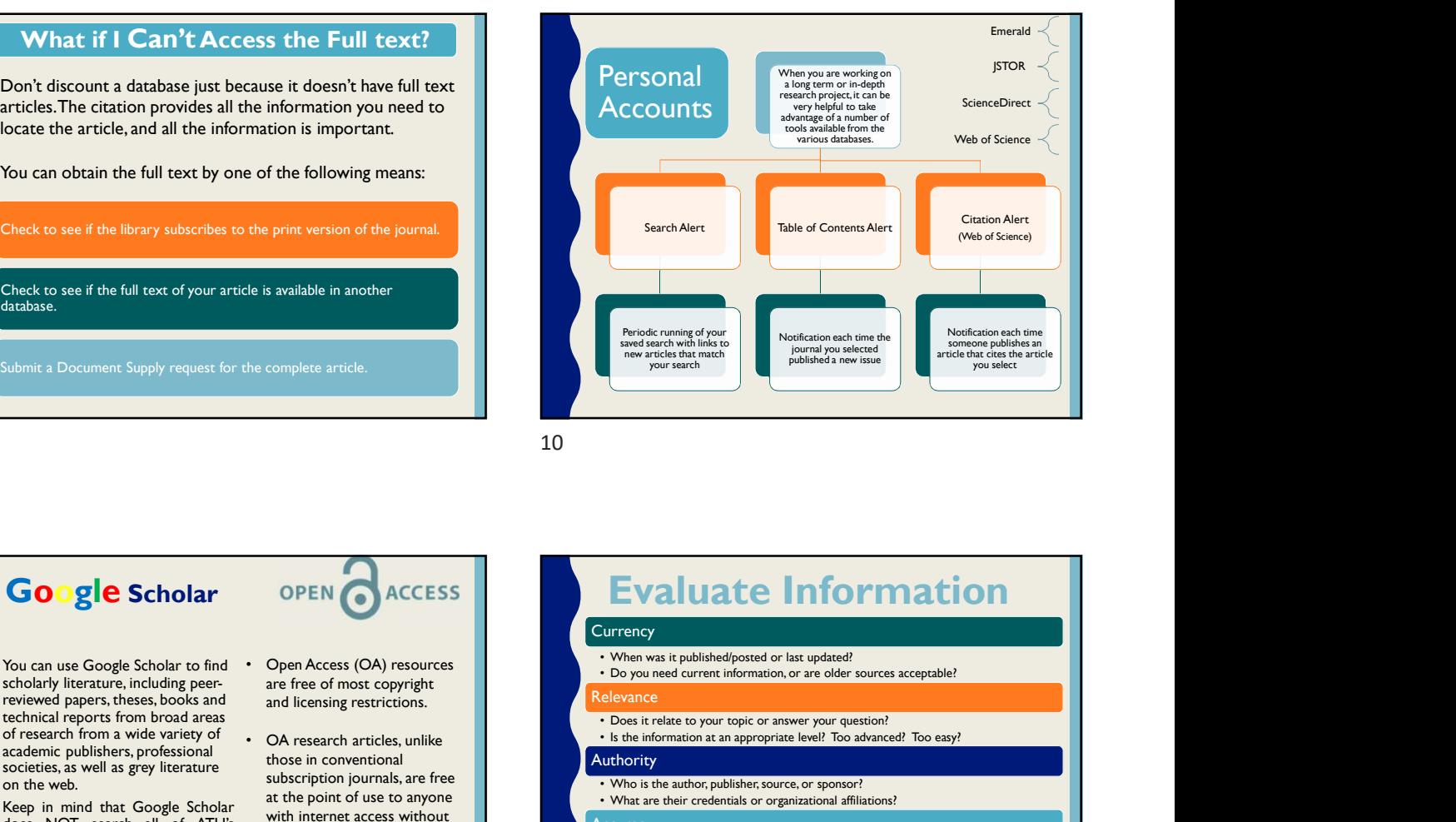

## **Google Scholar** OPEN CACCESS You can use Google Scholar to find scholarly literature, including peerreviewed papers, theses, books and technical reports from broad areas of research from a wide variety of academic publishers, professional societies, as well as grey literature on the web.

## Email Alerts Google Scholar Citations Citation Export

are free of most copyright and licensing restrictions.

those in conventional with internet access without institutional login or passwords.

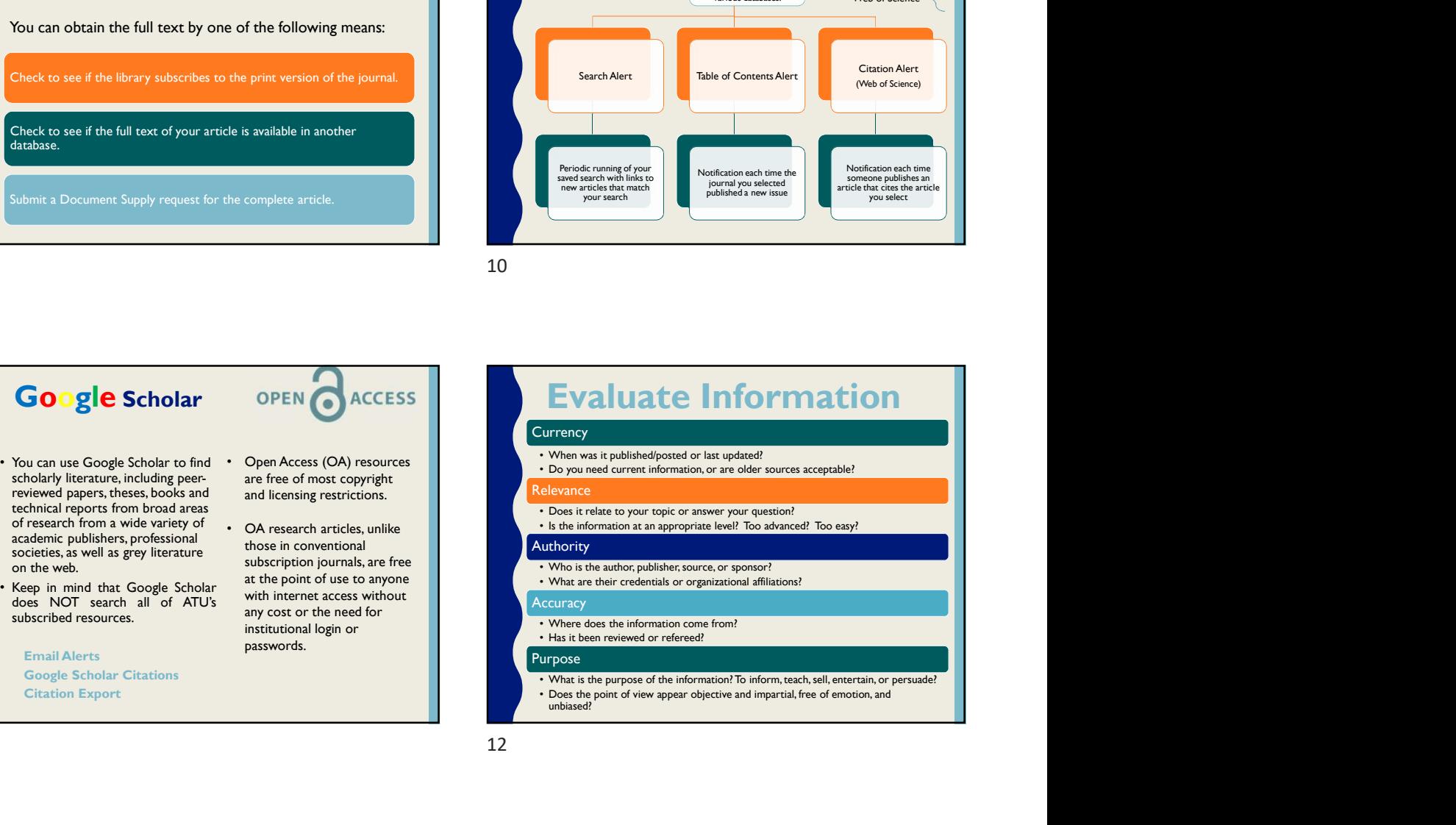

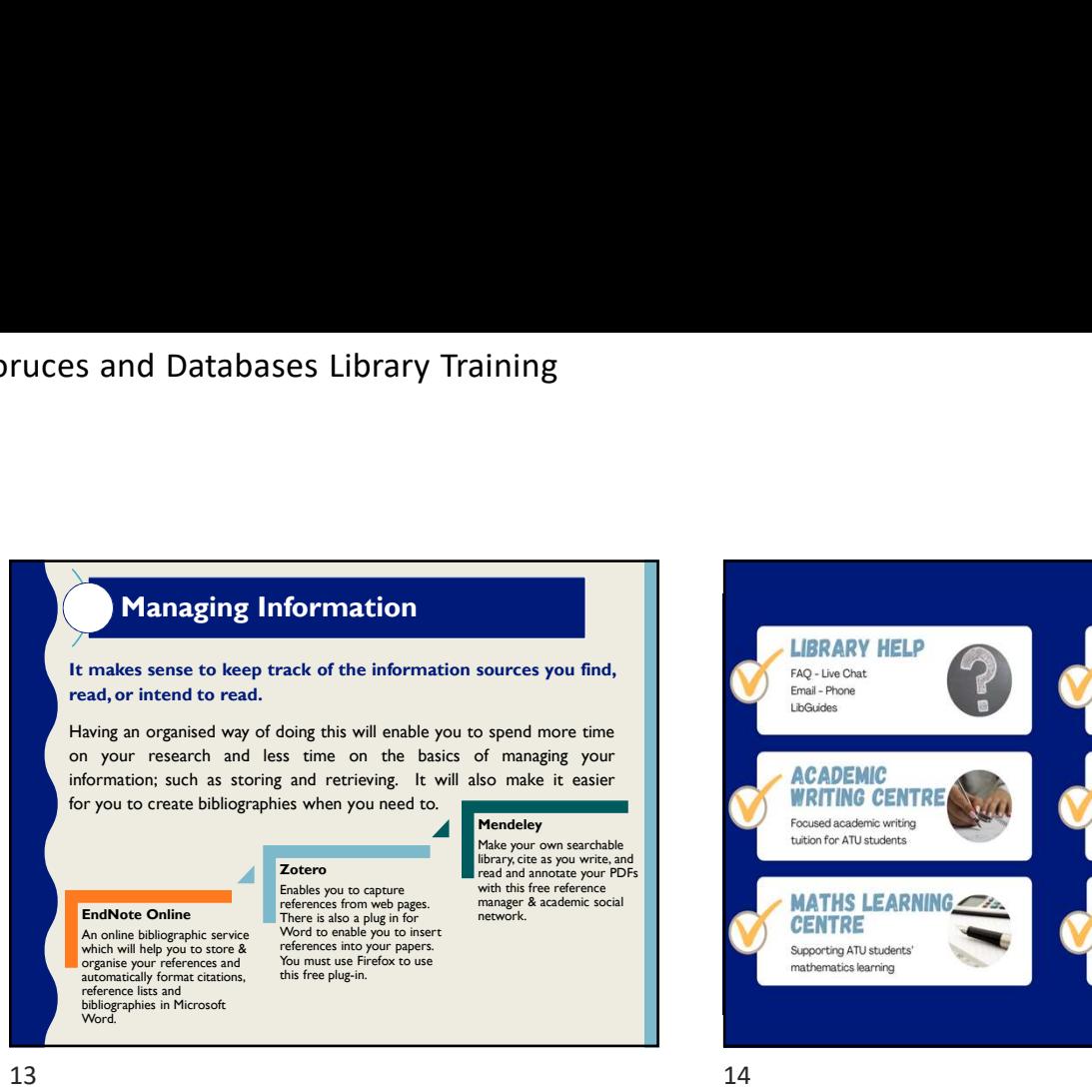

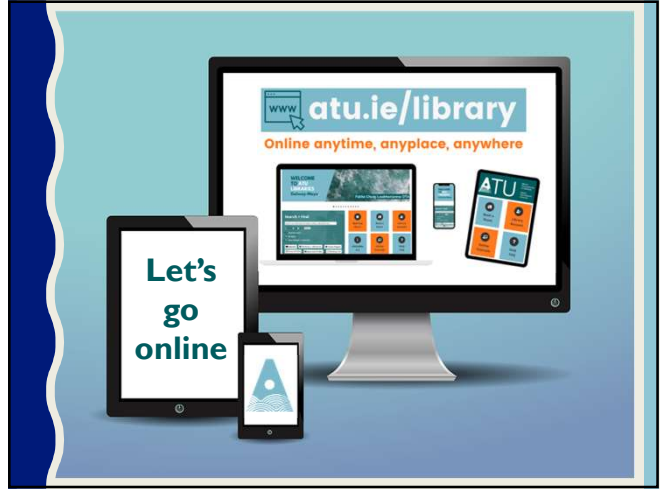

15

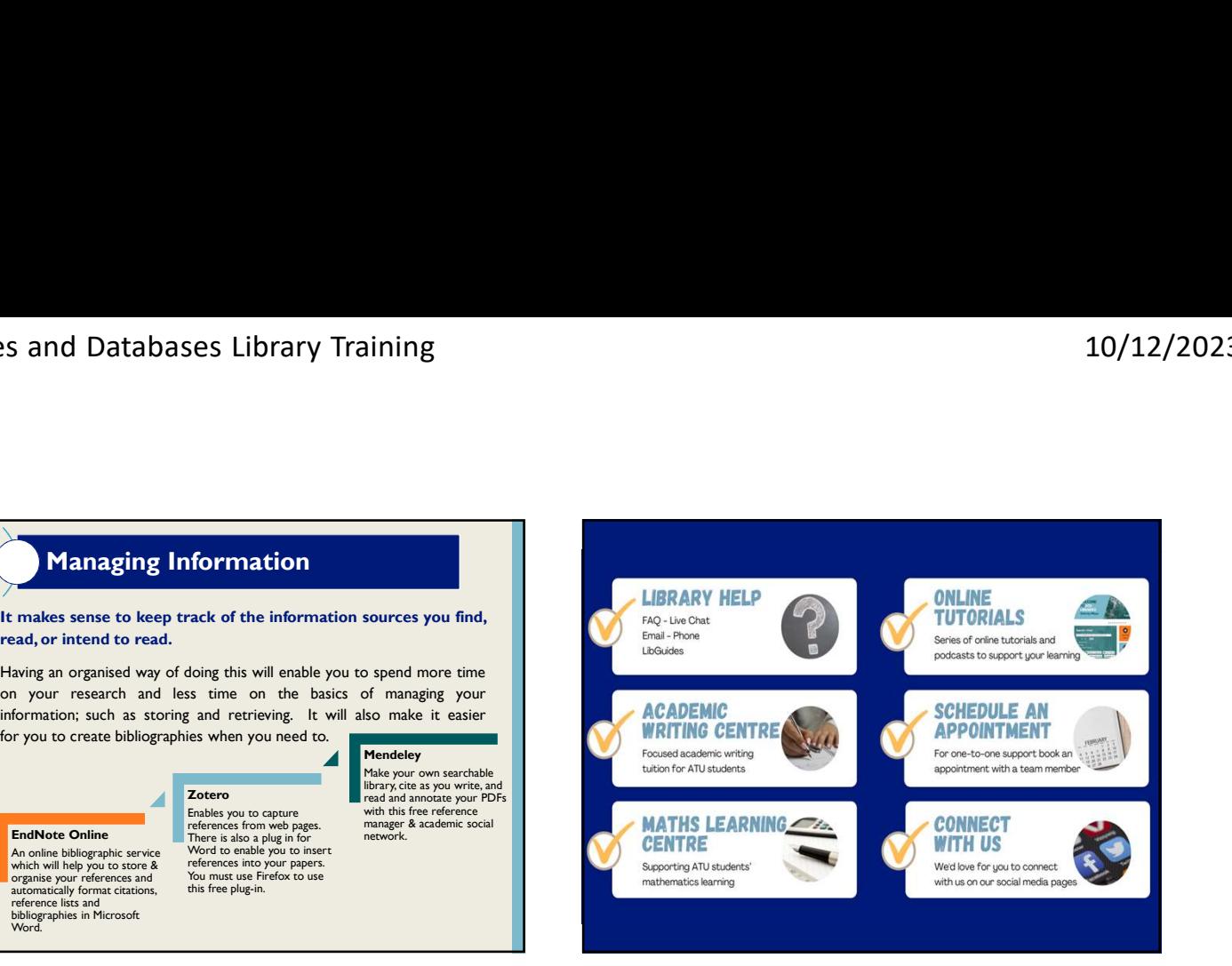